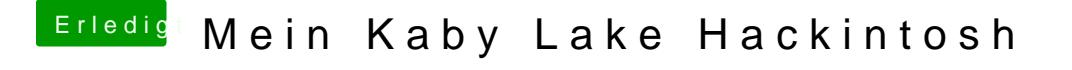

Beitrag von al6042 vom 20. August 2017, 23:00

Auf dem Bild ist der Fokus auf "Geräte"...

Klappe die mal bitte ein und wähle darunter "Intel High Definition Audio' was darin alles an Möglichkeiten aufgeführt wird.